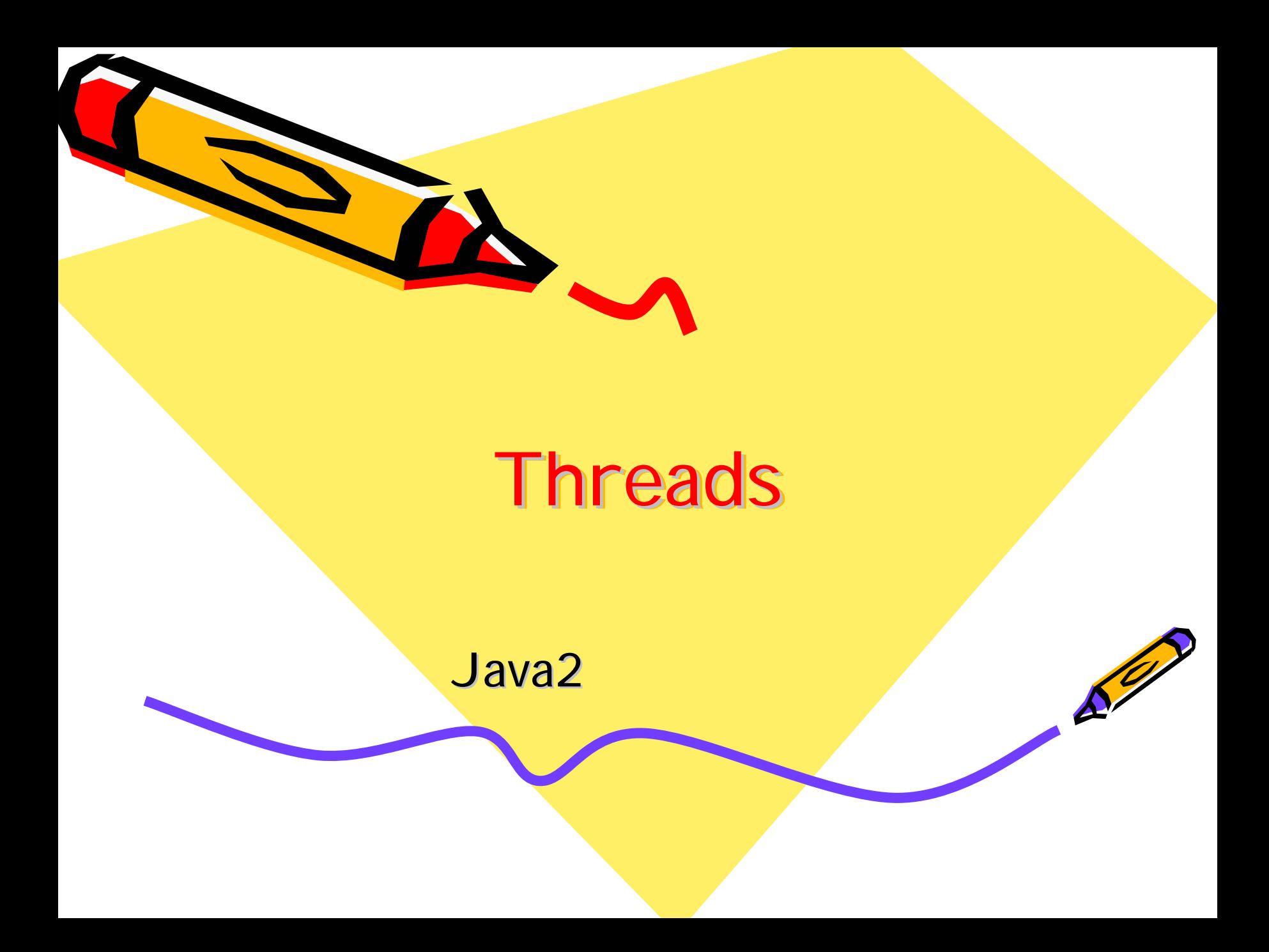

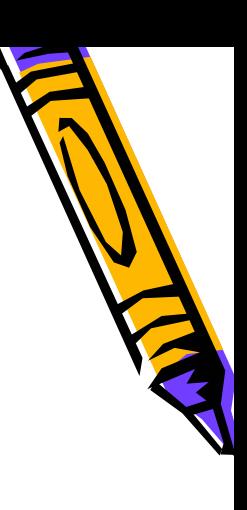

- •• Threads
- •• Threads
- Threads

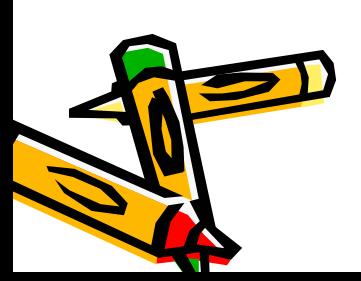

•

## Threads • Program Process Thread

 $\mathbf{u}$  , where  $\mathbf{v}$ 

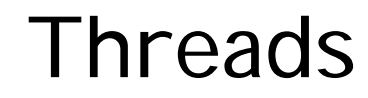

 $\mathbf{G}$ 

threads

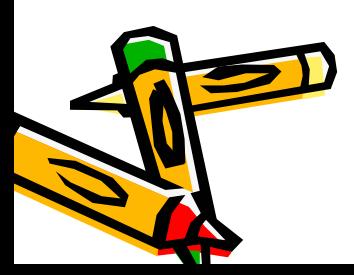

•

•

–

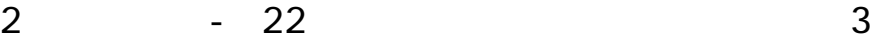

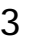

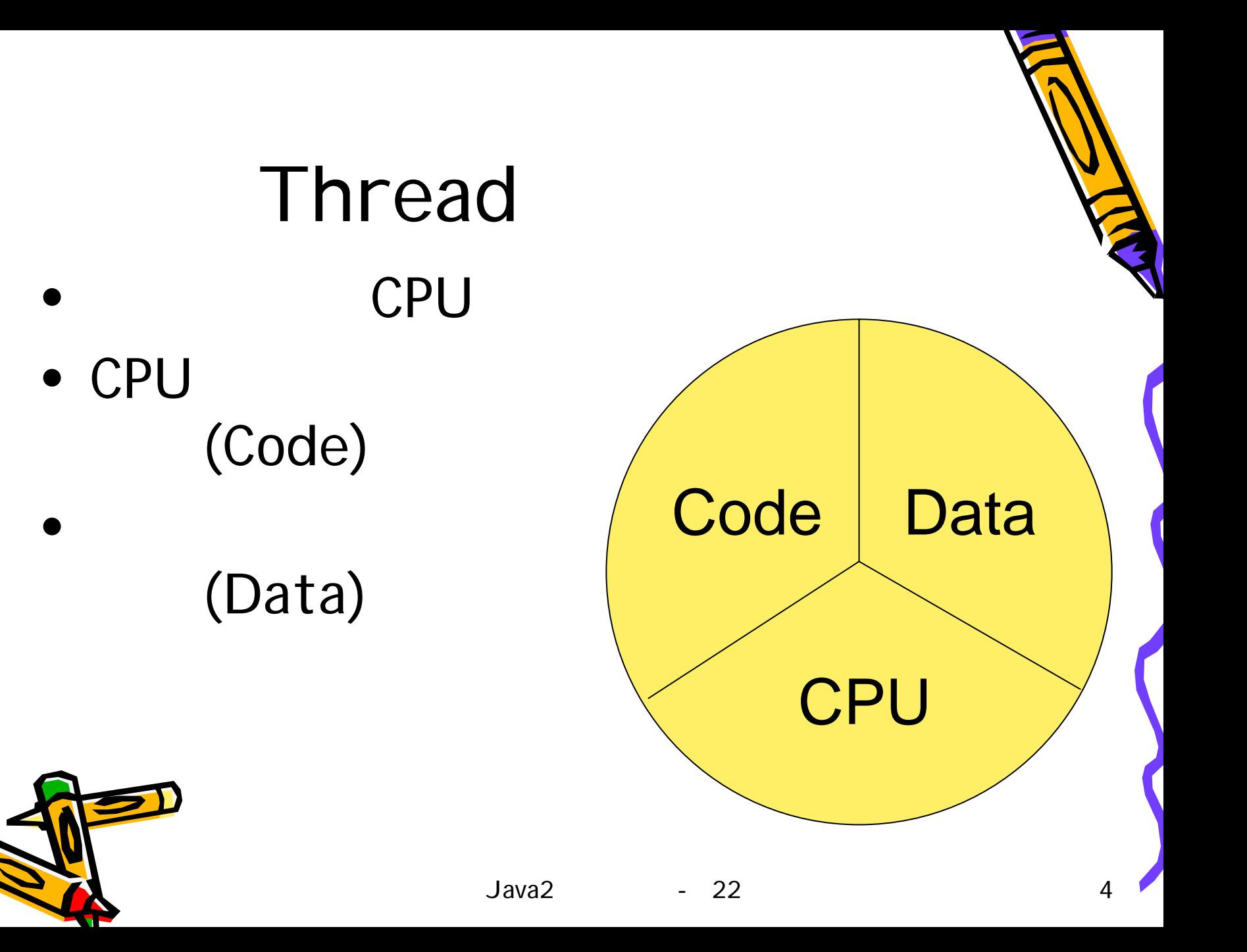

- java.lang.Thread
	- –Runnable
	- – $-$  Thread t1 = new Thread(r);

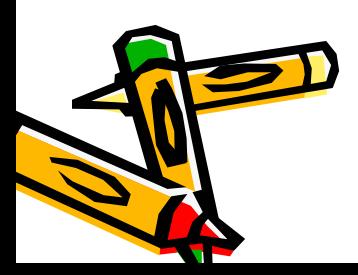

•

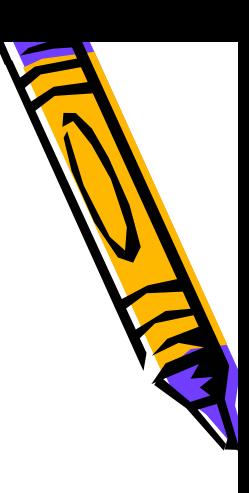

### Runnable

- Runnable
- Thread

– $-$  run( )

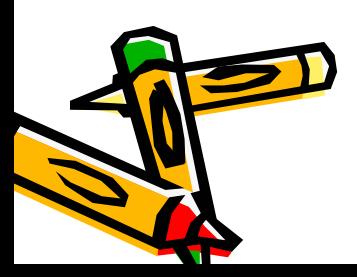

•

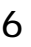

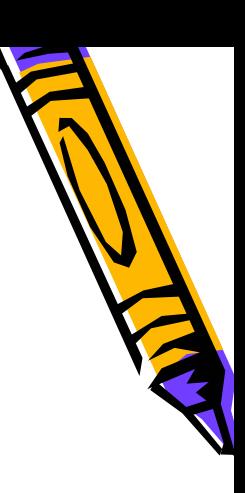

#### • Runnable

– Java

–

–

–

#### Thread

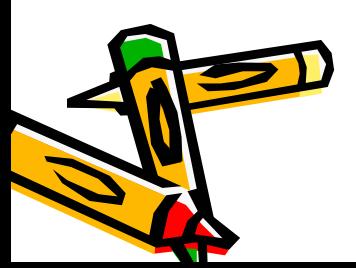

•

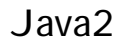

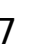

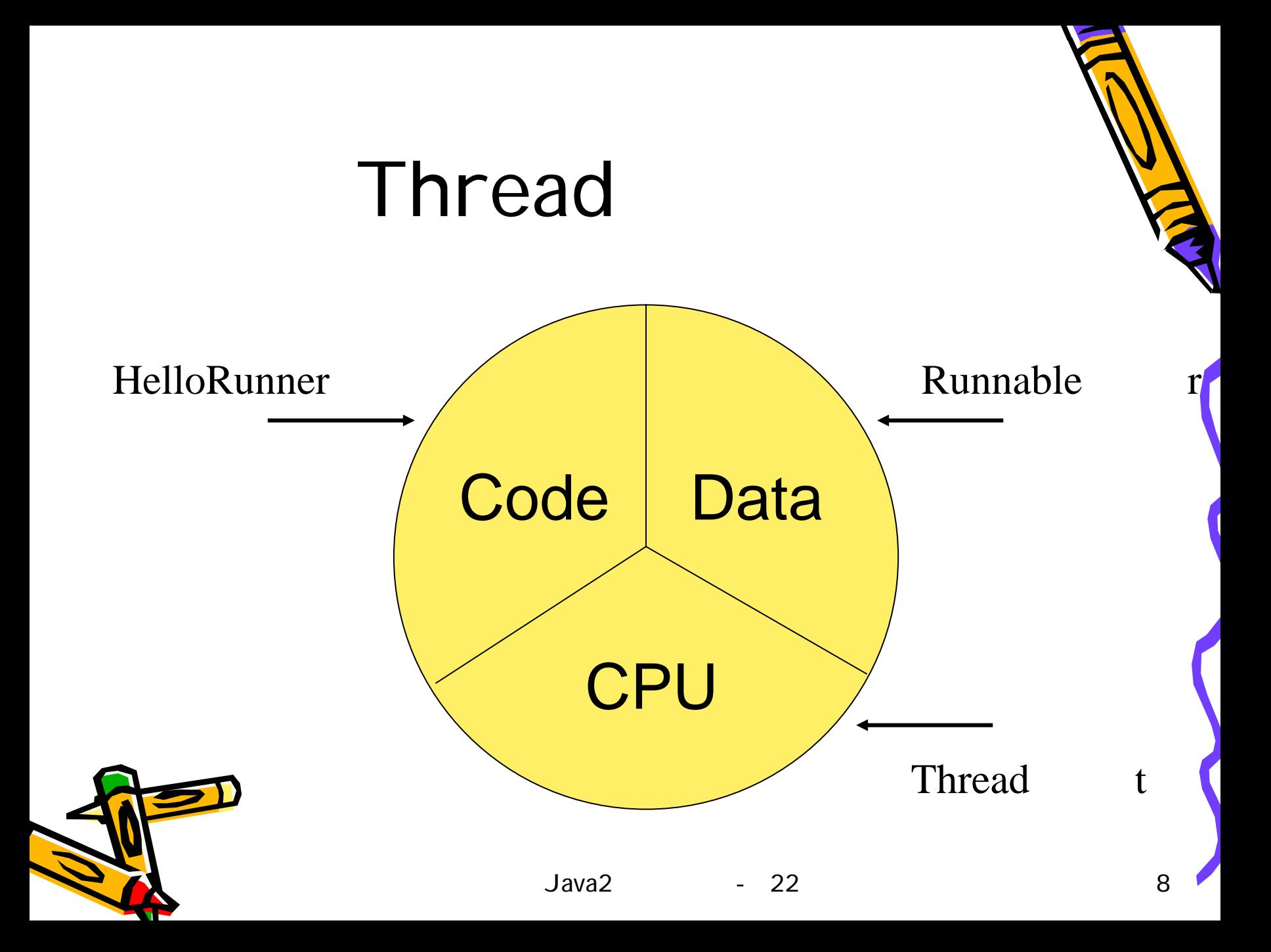

start

• Thread

–

–

•

• Threadrunnable

#### thread

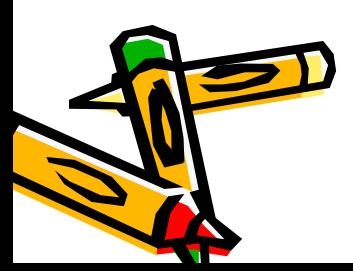

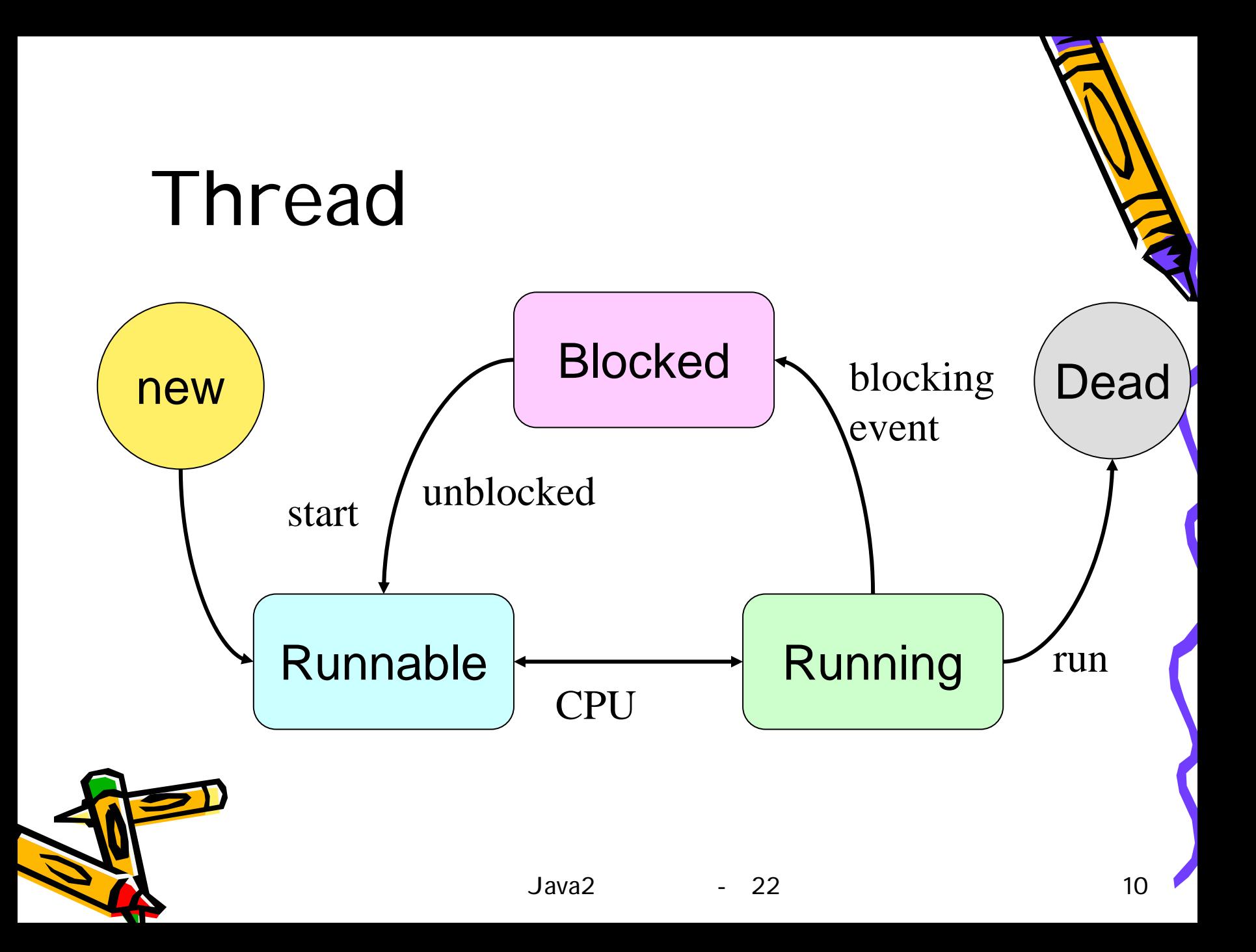

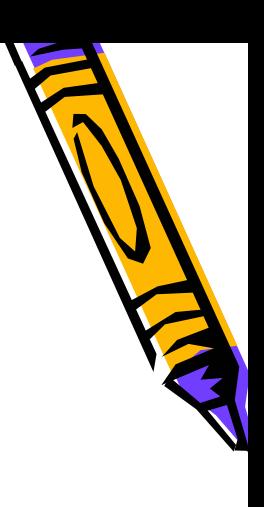

• CPU

–

- Windows time-sliced
- Blocked
	- threadI/O
	- Thread
- Dead
	- run

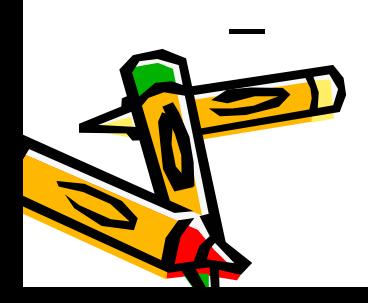

dead

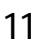

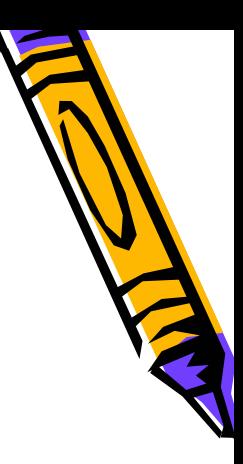

- sleep
- join
- yield

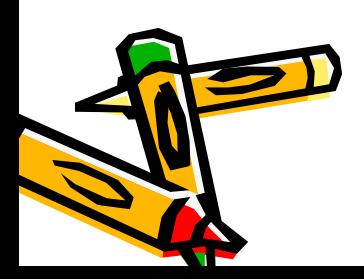

### sleep • Threadsleep

#### • blocked

– $\mathbf{G}$  "(interrupt) – Thread interrupt "" runnable

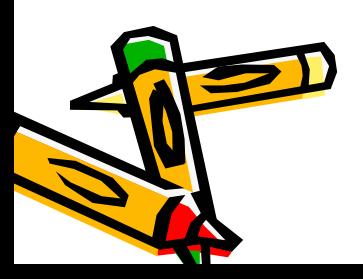

•

•

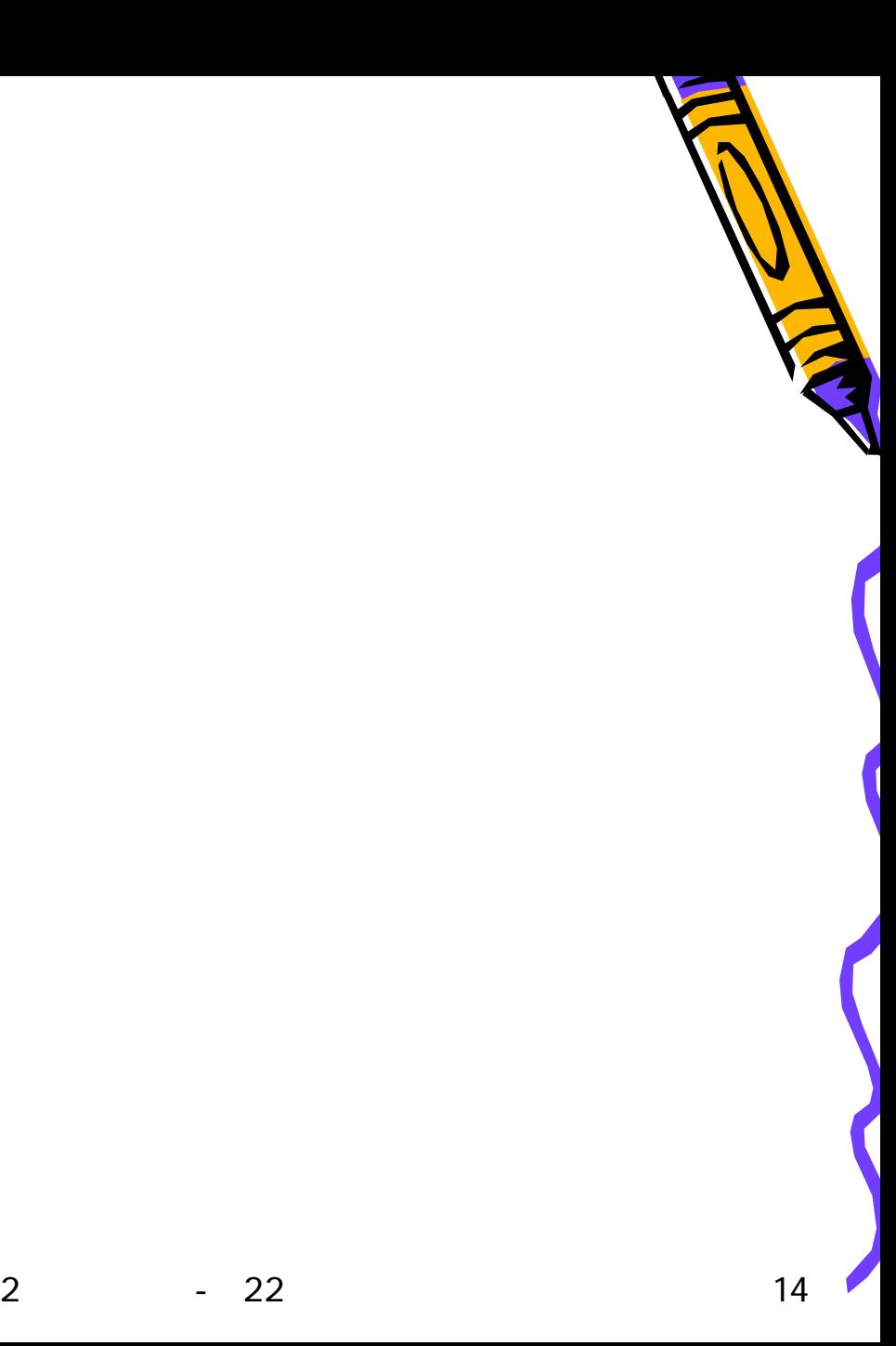

# join • thread

#### •blocked

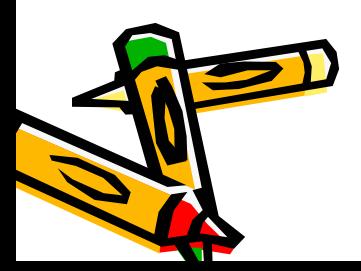

•

•

–

#### yield CPU thread runnable

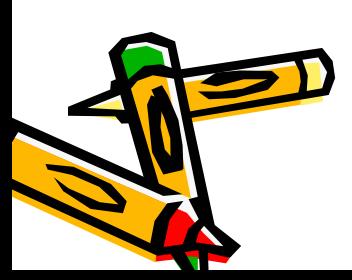

•

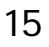

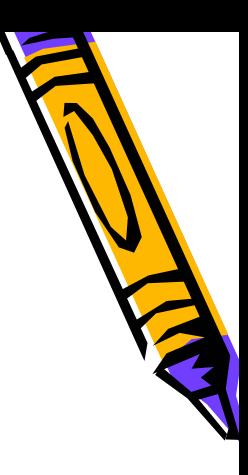

### thread

- stop
- deprecated
- run

–

while

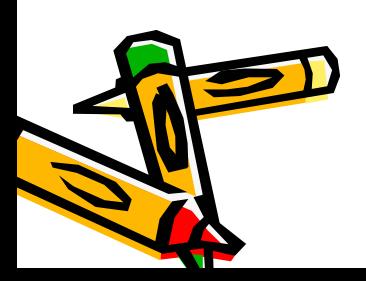

•

- currentThread( ) Thread
- isAlive( )

–

thread " "

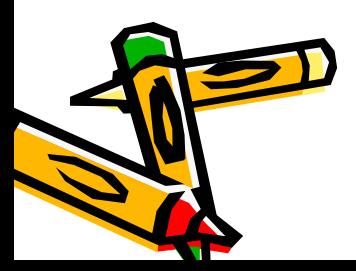

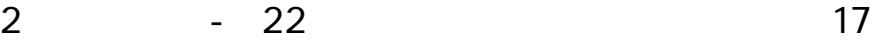

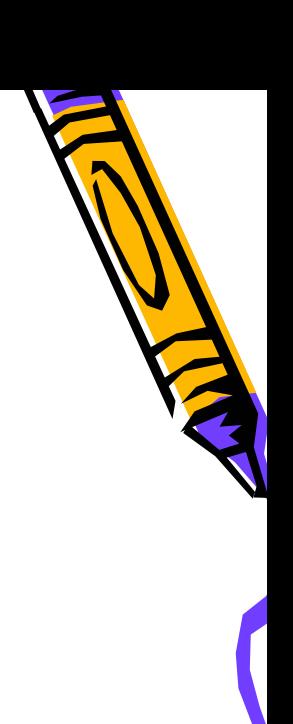

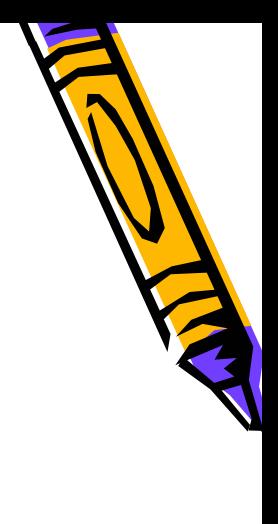

#### • thread

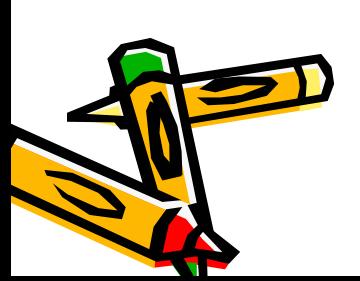

•

•

–

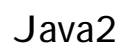

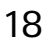

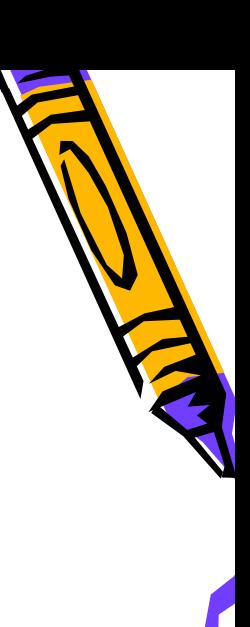

# Synchronized lock flag

• synchronized

#### synchronized lock flag lock flag

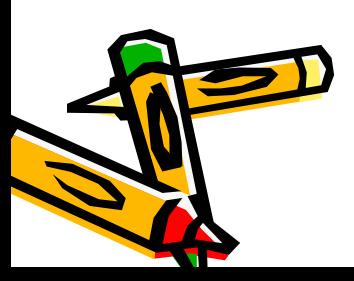

•

•

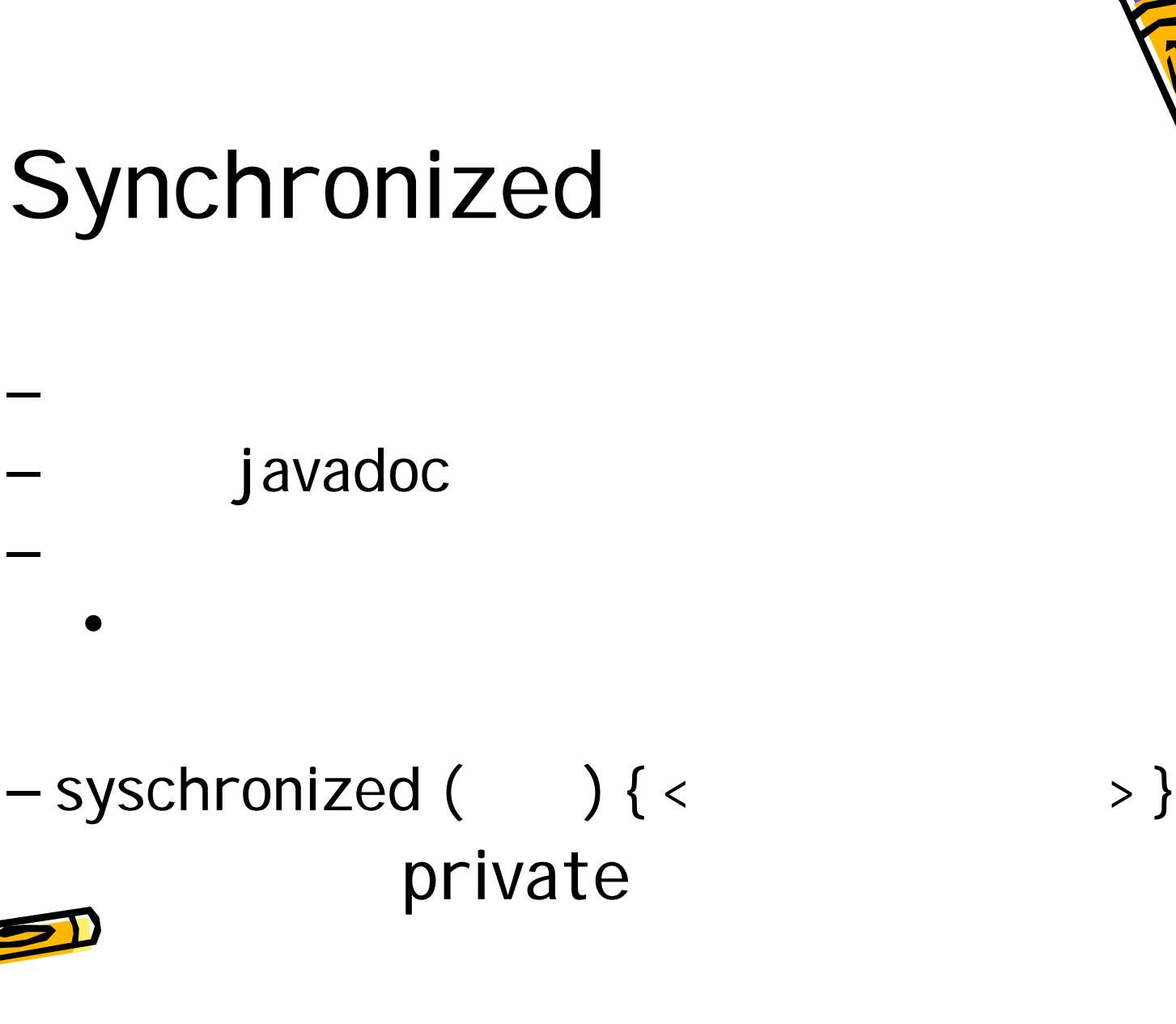

•

•

•

Java2

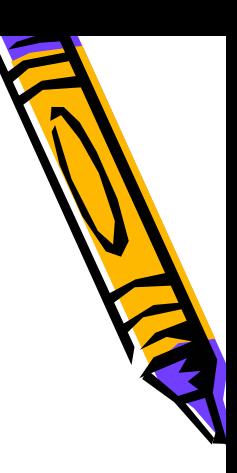

# Lock flag

• break

- return
- exception

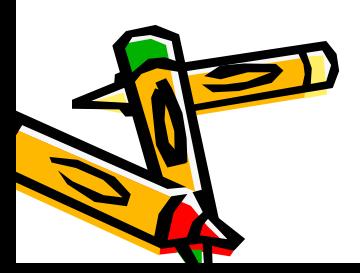

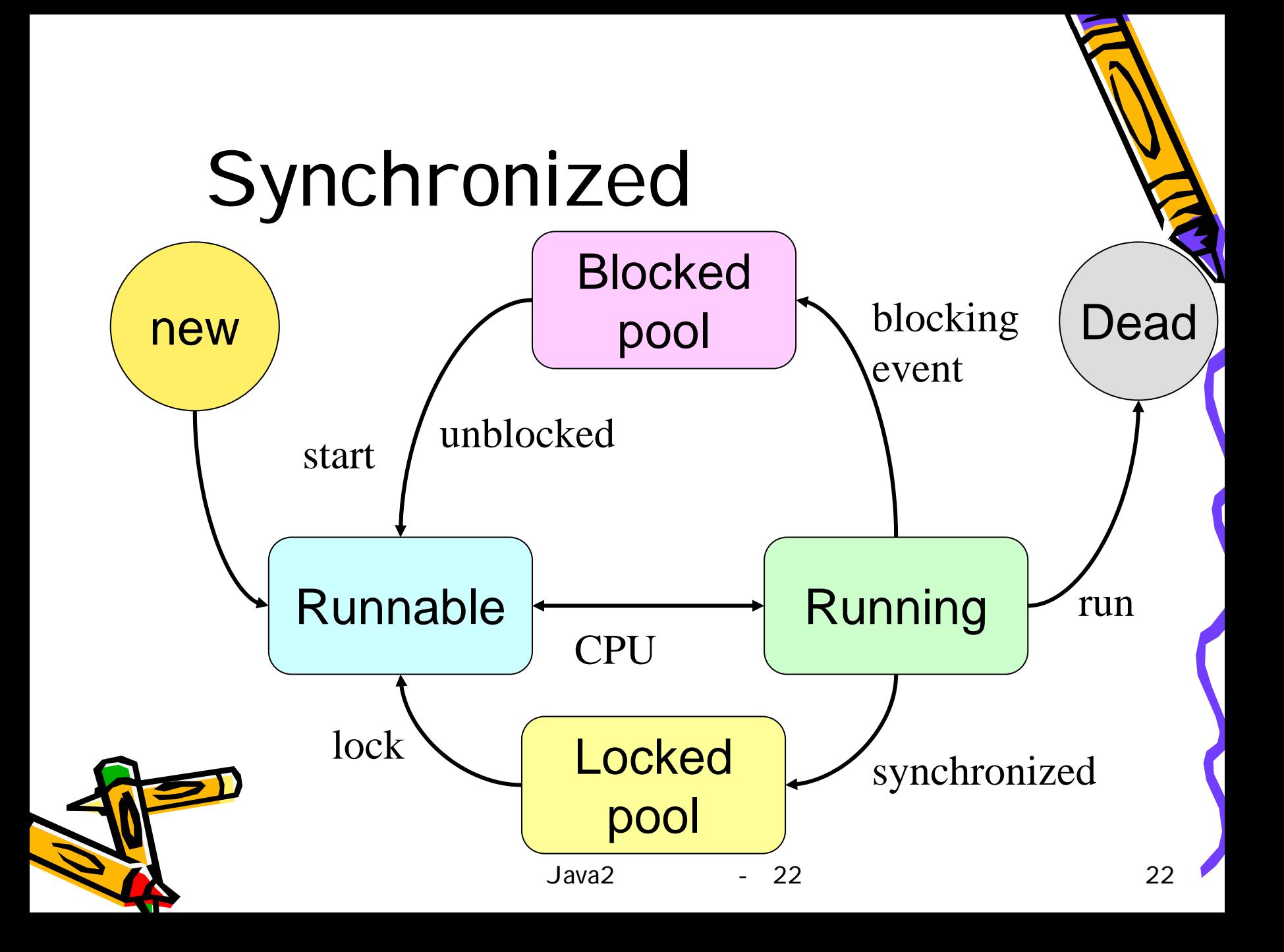

![](_page_22_Picture_0.jpeg)

# (Deadlock)

#### threadslock flag

#### lock flag

#### lock flag

![](_page_22_Picture_5.jpeg)

•

•

–

–

–

### wait

- java.lang.Object
	- lockwait pool
	- –sychronized
	- –wait pool and lock
- wait

![](_page_23_Picture_6.jpeg)

–

•

•

wait

# notify

- java.lang.Object
- •wait pool thread lock pool
- • thread• notifyAll wait pool threadlock pool

![](_page_24_Picture_4.jpeg)

![](_page_25_Figure_0.jpeg)

![](_page_26_Picture_0.jpeg)

### Monitor Model

![](_page_26_Picture_2.jpeg)

•

![](_page_26_Picture_5.jpeg)

![](_page_27_Picture_0.jpeg)

![](_page_27_Picture_1.jpeg)